# Screenshots Staging AAV:

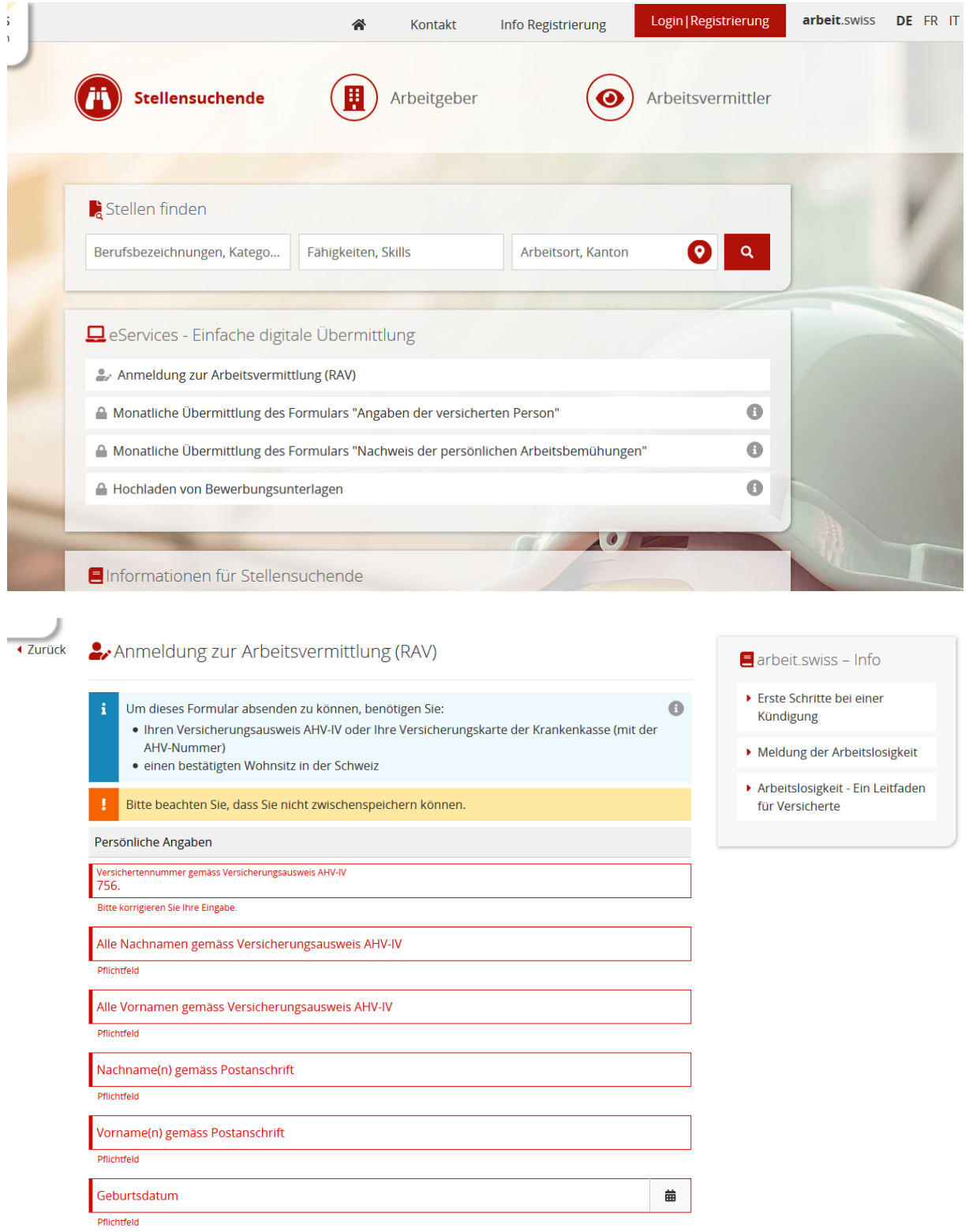

## Klick auf «i»:

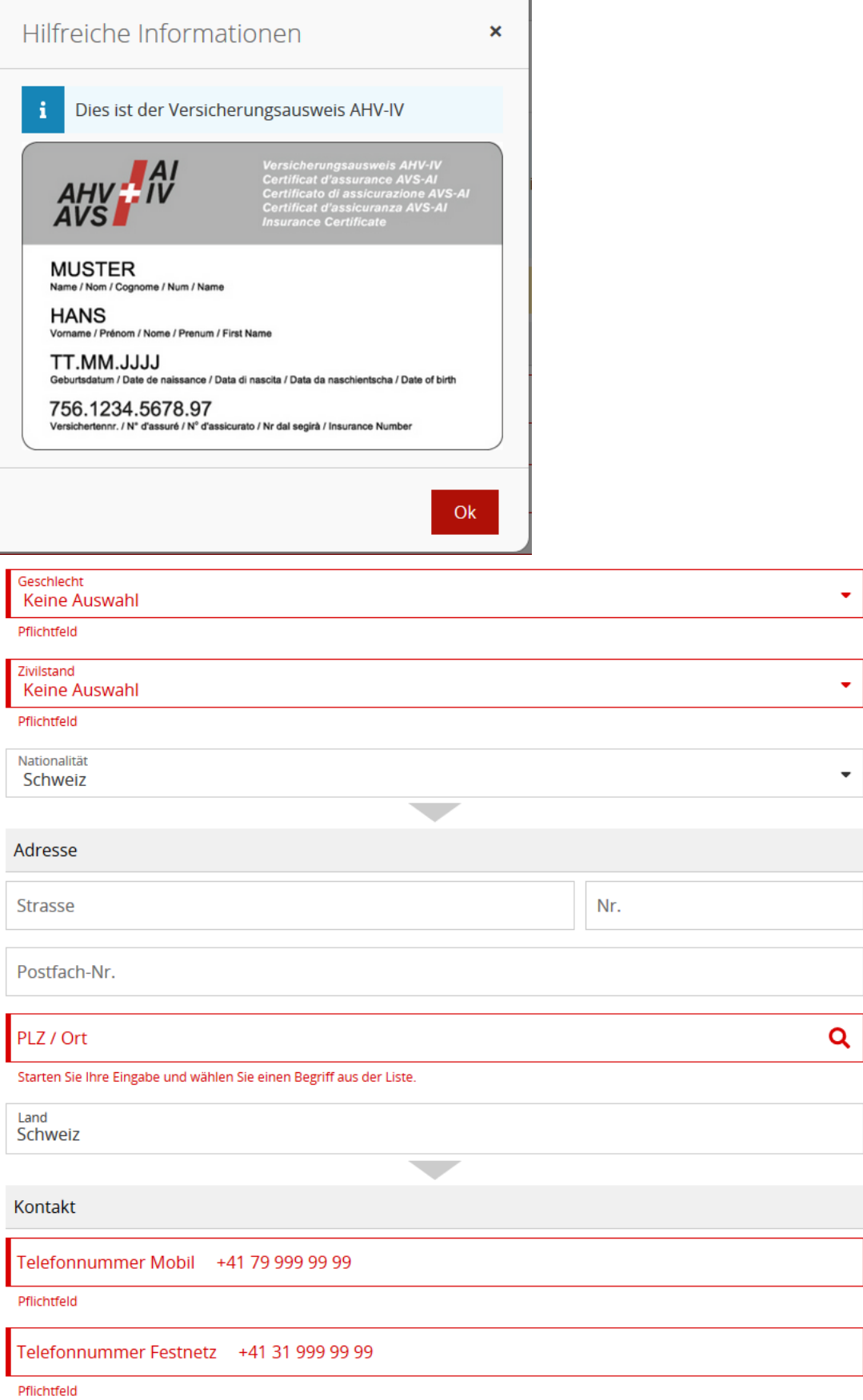

E-Mail muster@example.org

Pflichtfeld

E-Mail erneut eingeben muster@example.org

Pflichtfeld

Stellenantritt

Möglicher Stellenantritt ab

Pflichtfeld

Ŧ

Ihre Angaben werden im ersten Beratungs- und Kontrollgespräch verifiziert. Dieses Gespräch findet innerhalb von 15 Tagen nach Ihrer Anmeldung statt.

 $\overline{\phantom{0}}$ 

 $\overline{\phantom{a}}$ 

 $\bullet$ 

齒

#### Erste Kontaktaufnahme

Sobald meine Anmeldung erfolgreich geprüft worden ist (allenfalls auch mittels telefonischer Nachfrage), möchte ich auf folgendem Weg einmalig vom RAV kontaktiert werden, um eine Einladung zu einem ersten Gespräch und evtl. weitere Unterlagen zu erhalten:

○ E-Mail - Ich bin einverstanden eine unverschlüsselte E-Mail zu erhalten.

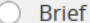

Pflichtfeld

### Klick auf «i»:

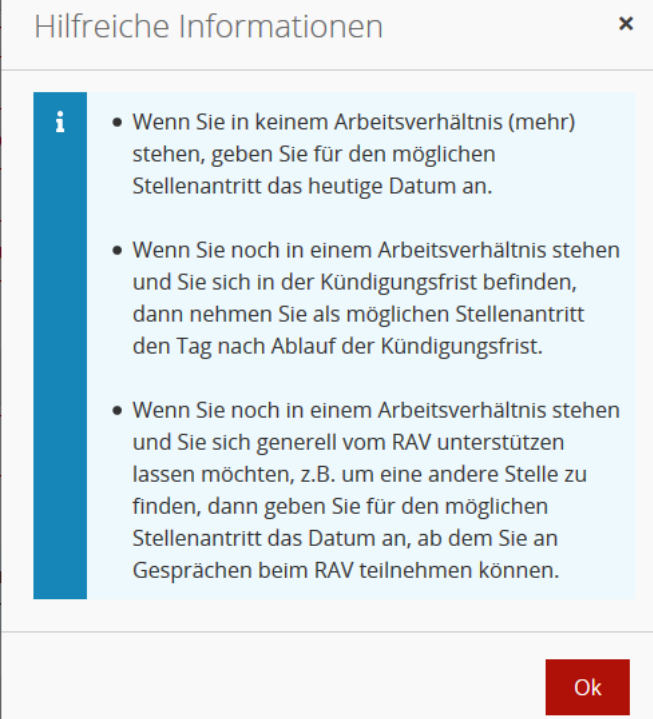

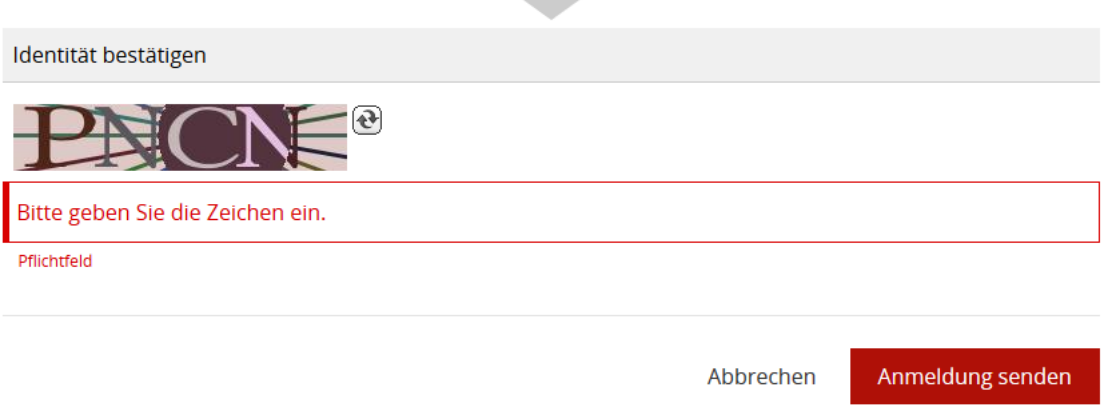

Bei Fragen wenden Sie sich an die Hotline unter 081 257 30 84 oder an die RAV:

## Regionales Arbeitsvermittlungszentrum

**RAV llanz** Bahnhofstrasse 31 **7130 Ilanz** Tel. +41 81 257 62 14 Fax +41 81 257 62 19 info.ravilanz@kiga.gr.ch www.kiga.gr.ch